## SAP ABAP table CNVMBTDEXTYPET {DMIS PCL Data Extract Types - Texts}

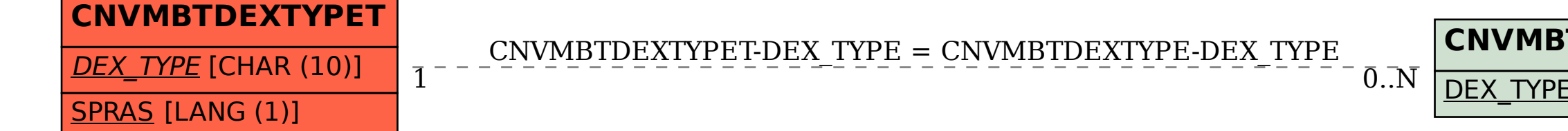

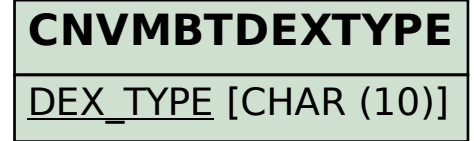